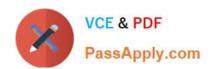

# NSE5\_FAZ-5.4<sup>Q&As</sup>

FortiAnalyzer 5.4 Specialist

# Pass Fortinet NSE5\_FAZ-5.4 Exam with 100% Guarantee

Free Download Real Questions & Answers PDF and VCE file from:

https://www.passapply.com/nse5\_faz-5-4.html

100% Passing Guarantee 100% Money Back Assurance

Following Questions and Answers are all new published by Fortinet
Official Exam Center

- Instant Download After Purchase
- 100% Money Back Guarantee
- 365 Days Free Update
- 800,000+ Satisfied Customers

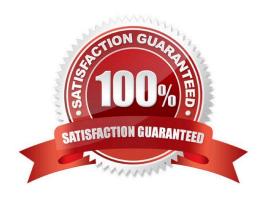

#### **QUESTION 1**

How do you restrict an administrator\\'s access to a subset of your organization\\'s ADOMs?

- A. Set the ADOM mode to Advanced
- B. Configure trusted hosts
- C. Assign the ADOMs to the administrator\\'s account
- D. Assign the default Super\_User administrator profile

Correct Answer: C

#### **QUESTION 2**

View the exhibit.

#### Insert Rate vs Receive Rate - Last 1 hour

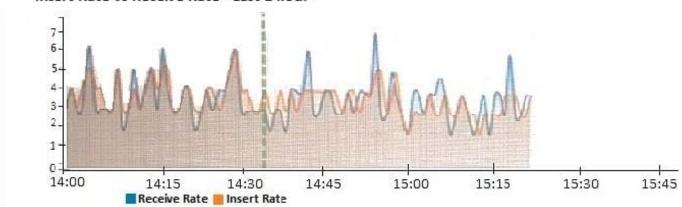

What does the data point at 14:35 tell you?

- A. The sqlplugind daemon is ahead in indexing by one log
- B. FortiAnalyzer is indexing logs faster than logs are being received
- C. FortiAnalyzer is dropping logs
- D. FortiAnalyzer has temporarily stopped receiving logs so older logs can be indexed

Correct Answer: A

#### **QUESTION 3**

What happens when a log file saved on FortiAnalyzer disks reaches the size specified in the device log settings?

A. The log file is stored as a raw log and is available for analytic support

### https://www.passapply.com/nse5\_faz-5-4.html

2024 Latest passapply NSE5\_FAZ-5.4 PDF and VCE dumps Download

- B. The log file rolls over and is archived
- C. The log file is purged from the database
- D. The log file is overwritten

Correct Answer: B

#### **QUESTION 4**

What FortiGate process caches logs when FortiAnalyzer is not reachable?

- A. oftpd
- B. miglogd
- C. sqlplugind
- D. logfiled

Correct Answer: B

#### **QUESTION 5**

View the exhibit.

```
Total Quota Summary:
     Total Quota
                      Allocated
                                        Available
                                                         Allocate%
     63.7 GB
                       12.7 GB
                                        51.0 GB
                                                         19.9%
System Storage Summary:
     Total
                                        Available
                                                         Uses
                      Used
     78.7 GB
                                                         3.6%
                       2.9 G3
                                        75.9 GB
Reserved space: 15.0 GB (19.0% of total space).
```

Why is the total quota less than the total system storage?

- A. The oftpd process has not archived the logs yet
- B. The logfiled process is just estimating the total quota
- C. Some space is reserved for system use, such as storage of compression files, upload files, and temporary report files
- D. 3.6% of the system storage is already being used

Correct Answer: C

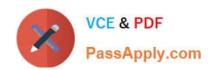

## https://www.passapply.com/nse5\_faz-5-4.html 2024 Latest passapply NSE5\_FAZ-5.4 PDF and VCE dumps Download

NSE5 FAZ-5.4 PDF Dumps NSE5 FAZ-5.4 VCE Dumps

NSE5 FAZ-5.4 Practice
Test